# Alibaba Cloud

Container Service for Container Service for Kubernetes Kubernetes Product Introduction Product Introduction

Document Version: 20201111

**C-D Alibaba Cloud** 

# Legal disclaimer

Alibaba Cloud reminds you to carefully read and fully understand the terms and conditions of this legal disclaimer before you read or use this document. If you have read or used this document, it shall be deemed as your total acceptance of this legal disclaimer.

- 1. You shall download and obtain this document from the Alibaba Cloud website or other Alibaba Cloudauthorized channels, and use this document for your own legal business activities only. The content of this document is considered confidential information of Alibaba Cloud. You shall strictly abide by the confidentialit y obligations. No part of this document shall be disclosed or provided to any third part y for use without the prior written consent of Alibaba Cloud.
- 2. No part of this document shall be excerpted, translated, reproduced, transmitted, or disseminated by any organization, company or individual in any form or by any means without the prior written consent of Alibaba Cloud.
- 3. The content of this document may be changed because of product version upgrade, adjustment, or other reasons. Alibaba Cloud reserves the right to modify the content of this document without notice and an updated version of this document will be released through Alibaba Cloud-authorized channels from time to time. You should pay attention to the version changes of this document as they occur and download and obtain the most up-to-date version of this document from Alibaba Cloud-authorized channels.
- 4. This document serves only as a reference guide for your use of Alibaba Cloud products and services. Alibaba Cloud provides this document based on the "status quo", "being defective", and "existing functions" of its products and services. Alibaba Cloud makes every effort to provide relevant operational guidance based on existing technologies. However, Alibaba Cloud hereby makes a clear statement that it in no way guarantees the accuracy, integrit y, applicabilit y, and reliabilit y of the content of this document, either explicitly or implicitly. Alibaba Cloud shall not take legal responsibilit y for any errors or lost profits incurred by any organization, company, or individual arising from download, use, or trust in this document. Alibaba Cloud shall not, under any circumstances, take responsibilit y for any indirect, consequential, punitive, contingent, special, or punitive damages, including lost profits arising from the use or trust in this document (even if Alibaba Cloud has been notified of the possibilit y of such a loss).
- 5. By law, all the content s in Alibaba Cloud document s, including but not limited to pictures, architecture design, page layout, and text description, are intellectual property of Alibaba Cloud and/or its affiliates. This intellectual property includes, but is not limited to, trademark rights, patent rights, copyright s, and trade secret s. No part of this document shall be used, modified, reproduced, publicly transmitted, changed, disseminated, distributed, or published without the prior written consent of Alibaba Cloud and/or it s affiliates. The names owned by Alibaba Cloud shall not be used, published, or reproduced for marketing, advertising, promotion, or other purposes without the prior written consent of Alibaba Cloud. The names owned by Alibaba Cloud include, but are not limited to, "Alibaba Cloud", "Aliyun", "HiChina", and other brands of Alibaba Cloud and/or it s affiliates, which appear separately or in combination, as well as the auxiliary signs and patterns of the preceding brands, or anything similar to the company names, trade names, trademarks, product or service names, domain names, patterns, logos, marks, signs, or special descriptions that third parties identify as Alibaba Cloud and/or its affiliates.
- 6. Please directly contact Alibaba Cloud for any errors of this document.

# Document conventions

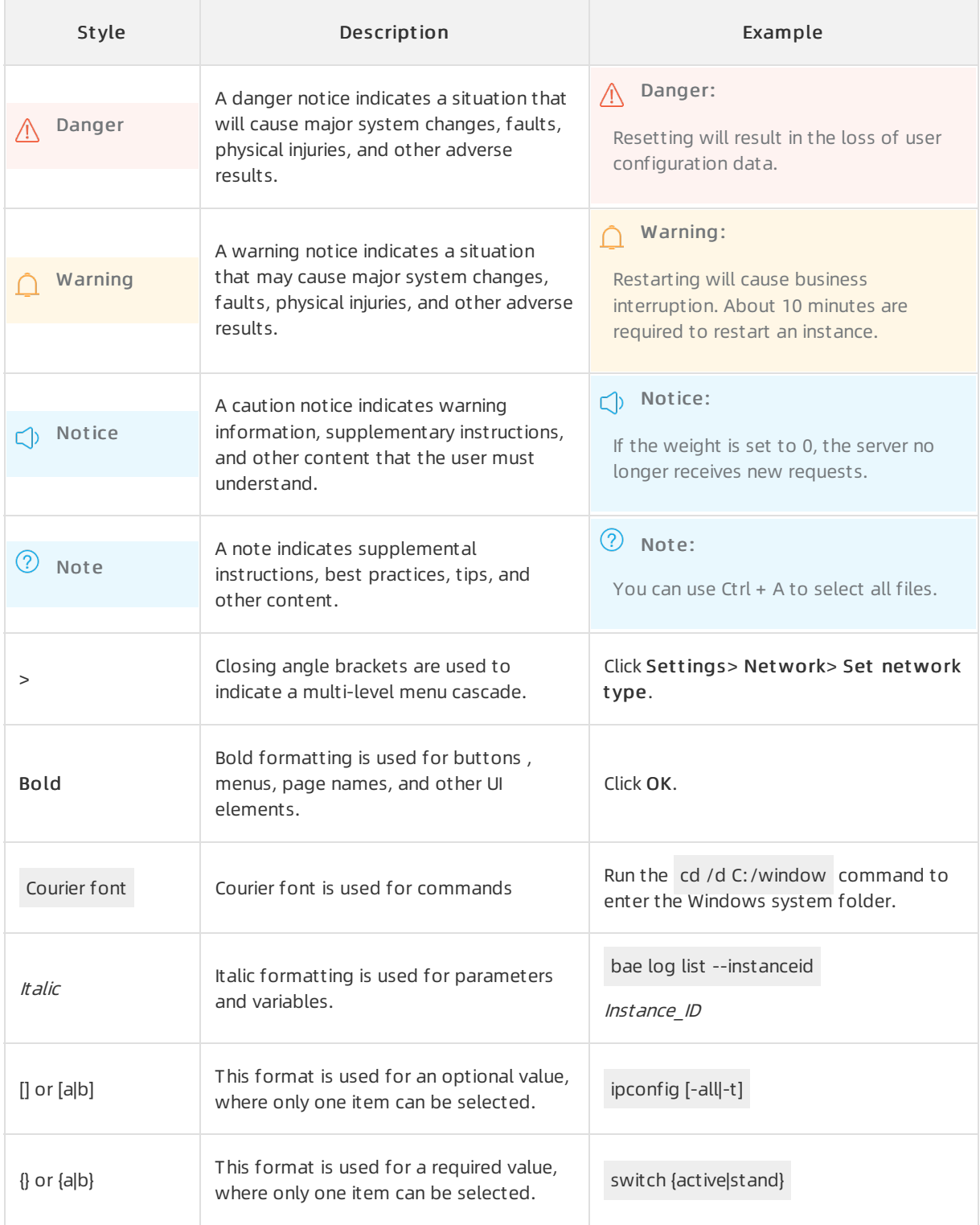

# Table of Contents

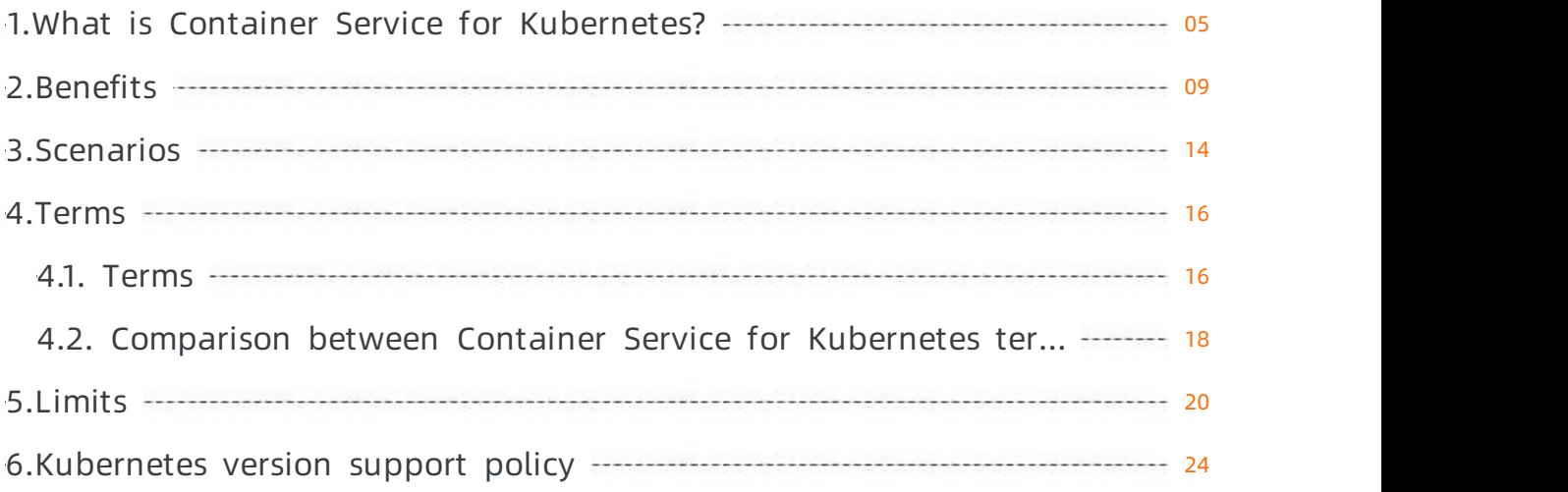

# <span id="page-4-0"></span>1.What is Container Service for Kubernetes?

Container Service for Kubernetes (ACK) is one of the first services to participate in the Certified Kubernetes Conformance Program. ACK provides high-performance management services of containerized applications. You can manage enterprise-level containerized applications throughout the application lifecycle. This service allows you to run containerized applications in the cloud in an efficient manner.

### Cluster types

ACK provides the following three types of Kubernetes clusters: dedicated Kubernetes clusters, managed Kubernetes clusters, and serverless Kubernetes clusters.

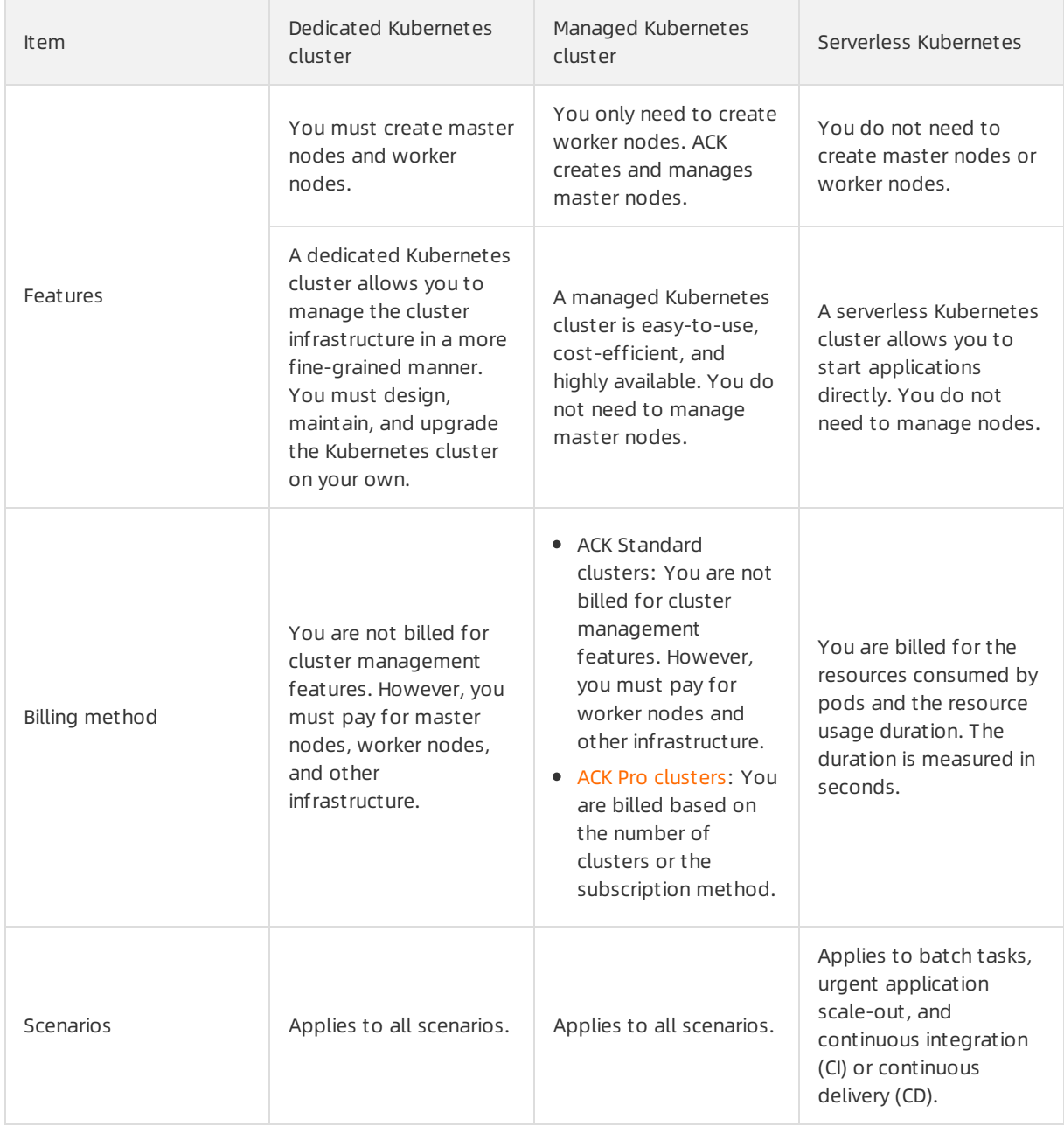

#### Product Introduction · What is Container Service for Kubernetes? Container Service for Kubernetes

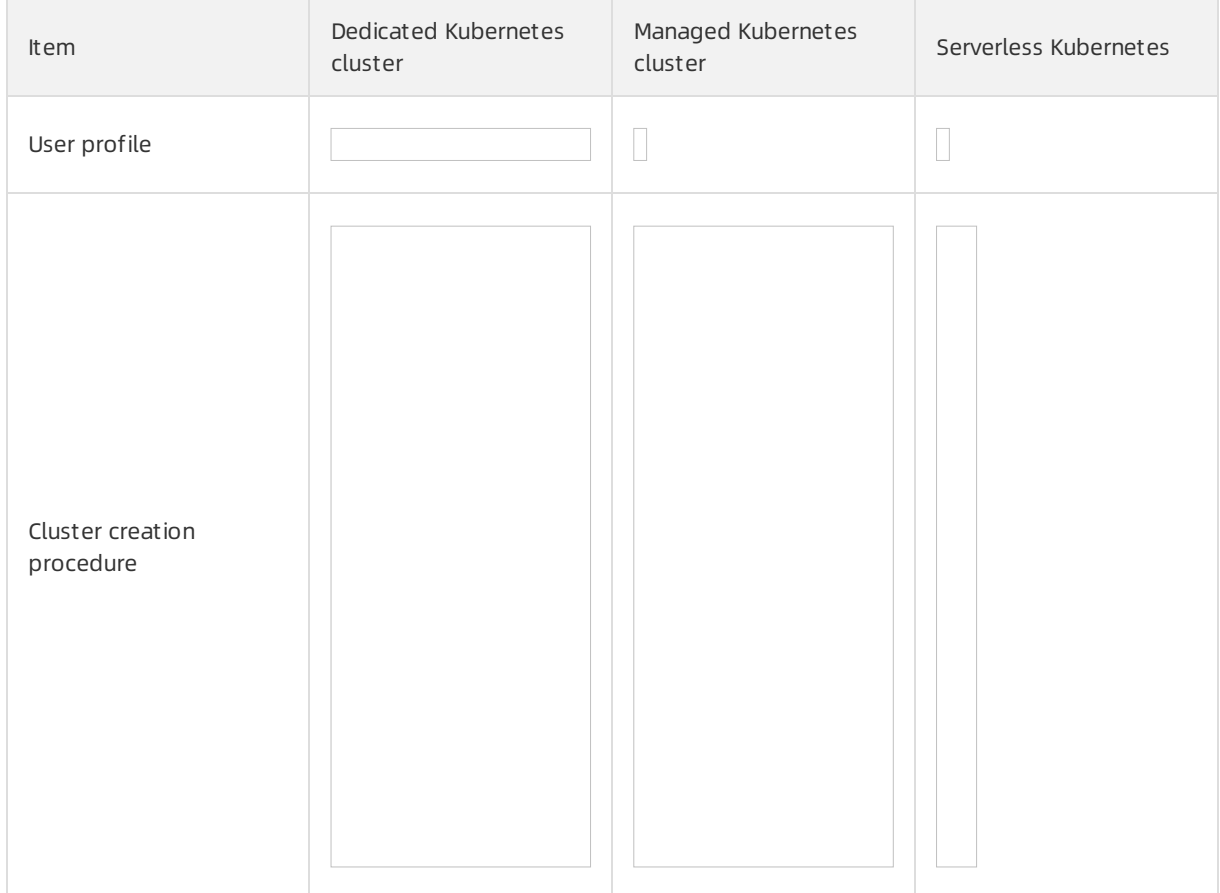

#### Features

- Cluster management
	- Create a cluster: You can create multiple types of clusters as needed, choose multiple types of worker nodes, and flexibly customthe configurations.
	- Upgrade a cluster: You can upgrade Kubernetes with a few clicks and manage the upgrade of system components in a unified manner.
	- Manage node pools: You can manage the lifecycle of node pools. You can configure node pools of different specifications in a cluster, such as VSwitches, runtimes, operating systems, and security groups.
	- $\circ$  Elastic [scaling](https://www.alibabacloud.com/help/doc-detail/176660.htm#concept-1918532): You can scale in and scale out resources in the console with a few clicks based on your needs. You can also use service-level affinity rules and scale up resources.
	- o Manage [multiple](https://www.alibabacloud.com/help/doc-detail/121609.htm#concept-593126) clusters: You can manage applications in data centers and clusters in multiple clouds and regions in a unified manner.
	- Manage permissions: You can grant permissions to users in the RAM console or by using role-based access control (RBAC) policies.
- Application management
	- $\circ$  Application creation: You can create multiple types of applications based on images and templates. You can configure environment variables, application health checks, data disks, and logging.
- $\circ$  Application lifecycle management: You can view, update, and delete applications, roll back application versions, view application events, performrolling updates of applications, use new application versions to replace old application versions, and use triggers to redeploy applications.
- $\circ$  Application pod scheduling: You can schedule application pods based on the following three policies: pod affinity, node affinity, and pod anti-affinity.
- $\circ$  Application pod scaling: You can scale application pods manually or by using the Horizontal Pod Autoscaler(HPA).
- Application release: Phased release and blue-green release are supported.
- $\circ$  App Catalog: You can use App Catalog to simplify the integration of Alibaba Cloud services.
- $\circ$  [Application](https://www.alibabacloud.com/help/doc-detail/169921.htm#concept-2510869) center: After an application is deployed, the application center displays the topology of the application on one page. You can also manage and roll back the application version in scenarios such as continuous deployment.
- Storage and network
	- o [Storage](https://www.alibabacloud.com/help/doc-detail/157025.htm#task-2442420) plug-ins: FlexVolume and CSI are supported.
	- Volumes and persistent volume claims (PVCs):
		- You can create Block Storage volumes, Apsara File Storage NAS volumes, Object Storage Service (OSS) volumes, and Cloud Paralleled File System(CPFS) volumes.
		- You can bind a volume to a PVC.
		- You can dynamically create and migrate volumes.
		- You can view and update volumes and PVCs by running scripts.
	- [Network](https://www.alibabacloud.com/help/doc-detail/97823.htm#concept-tfy-3kq-wfb):
		- You can create clusters in VPCs and use the Flannel and Terway network plug-ins.
		- You can specify CIDR blocks of services and pods.
		- You can use the NetworkPolicy feature.
		- You can use ingresses to route requests from outside a cluster to services within the cluster.
- O&M and security
	- o Monitoring: You can monitor clusters, nodes, applications, and pods. You can use the Prometheus plug-in.
	- Logging: You can view clusterlogs, pod logs, and application logs.
	- $\circ$  The [Runtime](https://www.alibabacloud.com/help/doc-detail/177665.htm#task-1930740) Security page allows you to manage security policies of the container runtime, configure routine inspection of application security, and configure security monitoring and alerting on the runtime. This improves the overall security capabilities of containers.
	- o [Sandboxed-Container](https://www.alibabacloud.com/help/doc-detail/142151.htm#concept-2329190) allows you to run an application in a sandboxed and lightweight virtual machine. This virtual machine has a dedicated kernel, isolates applications fromeach other, and provides enhanced security. Sandboxed-Containeris suitable in scenarios such as untrusted application isolation, fault isolation, performance isolation, and load isolation among multiple users.
	- TEE-based [confidential](https://www.alibabacloud.com/help/doc-detail/164536.htm#task-2490003) computing is a cloud-native and all-in-one solution based on Intel Software Guard Extensions (SGX). This solution ensures security, integrity, and confidentiality of data in use. It also lowers the costs of developing, delivering, and managing trusted applications and confidential computing applications. Confidential computing allows you to isolate sensitive data and code by using a trusted execution environment.

### Product architecture

- Alibaba Cloud [Container](https://www.alibabacloud.com/help/doc-detail/111958.htm#concept-2047794) Registry (ACR)provides managed security services and lifecycle management of cloud-native assets. ACR distributes images to clusters in different scenarios and is seamlessly integrated with ACK to provide an all-in-one solution for cloud-native application management.
- [Alibaba](https://www.alibabacloud.com/help/doc-detail/147513.htm#concept-2366983) Cloud Service Mesh (ASM) is a managed service mesh platformthat allows you to manage the traffic of an application that uses the microservices architecture in a unified manner. ASM is compatible with the open source Istio service mesh platformand allows you to manage the traffic of multiple Kubernetes clusters. ASM provides a unified way to manage the communications among containerized applications and applications on virtual machines.
- Alibaba Cloud Serverless [Kubernetes](https://www.alibabacloud.com/help/doc-detail/86366.htm#concept-pc2-xyz-xdb) (ASK) provides serverless Kubernetes clusters based on elastic computing. You can create containerized applications without managing or maintaining clusters.
- Alibaba Cloud [Genomics](https://www.alibabacloud.com/help/doc-detail/156348.htm#concept-2436310) Service (AGS) is a genome sequencing and secondary analysis service based on big data. It serves biotechnology industry users. AGS is an efficient, elastic, and reliable service that requires low costs.
- Alibaba Cloud Container Service for [Kubernetes@Edge](https://www.alibabacloud.com/help/doc-detail/163259.htm#task-2478491) (ACK@Edge) is a Kubernetes cluster based on the standard Kubernetes runtime environment. It integrates the cloud, edge, and terminals to deliver, maintain, and manage applications. ACK@Edge also enhances node autonomy in edge clusters.

#### Use ACK

Click the button below to use ACK.

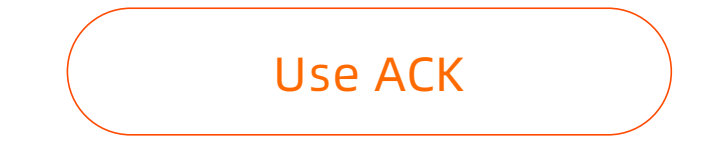

# <span id="page-8-0"></span>2.Benefits

This topic describes the advantages of Container Service for Kubernetes (ACK) clusters and the disadvantages of user-created Kubernetes clusters.

## Advantages of ACK

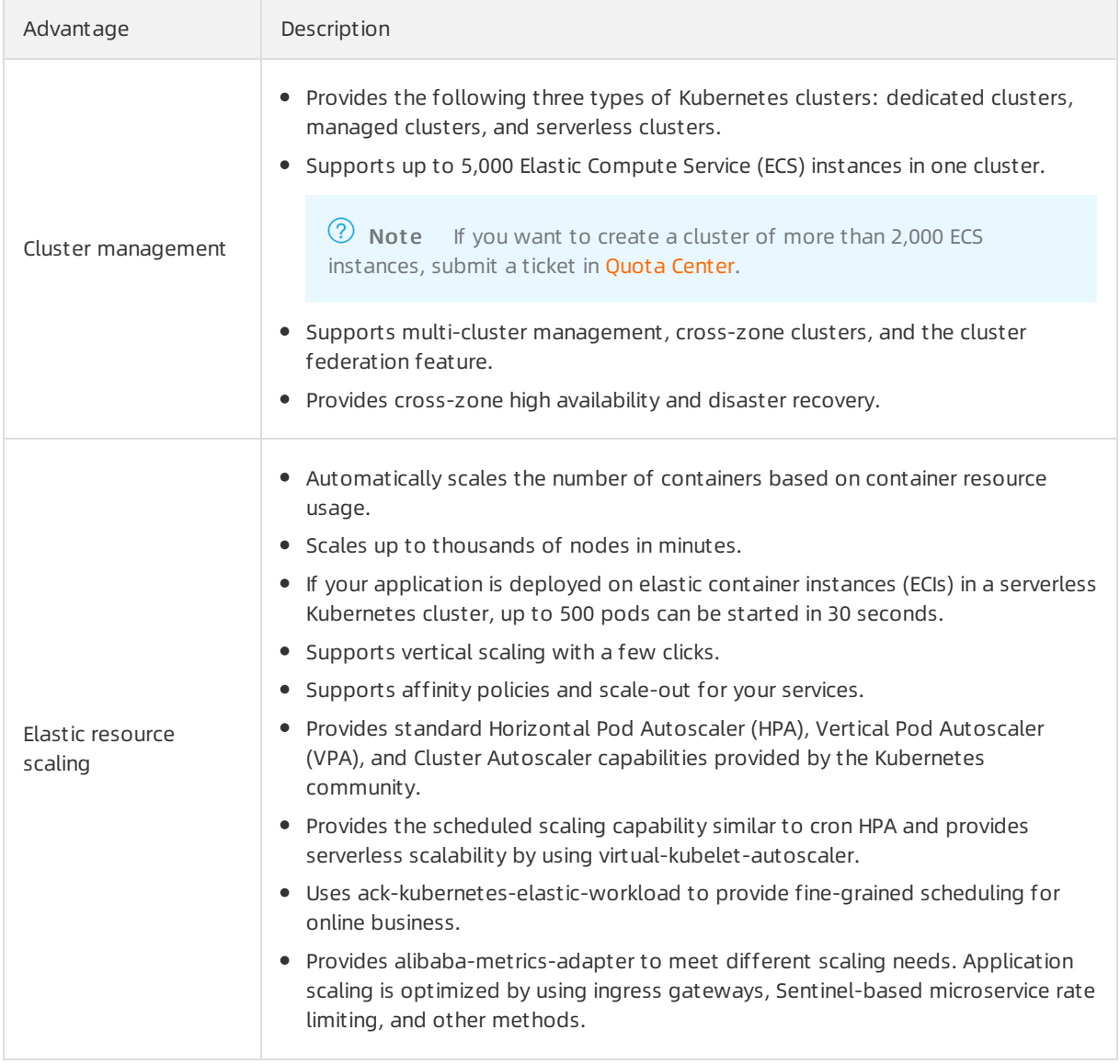

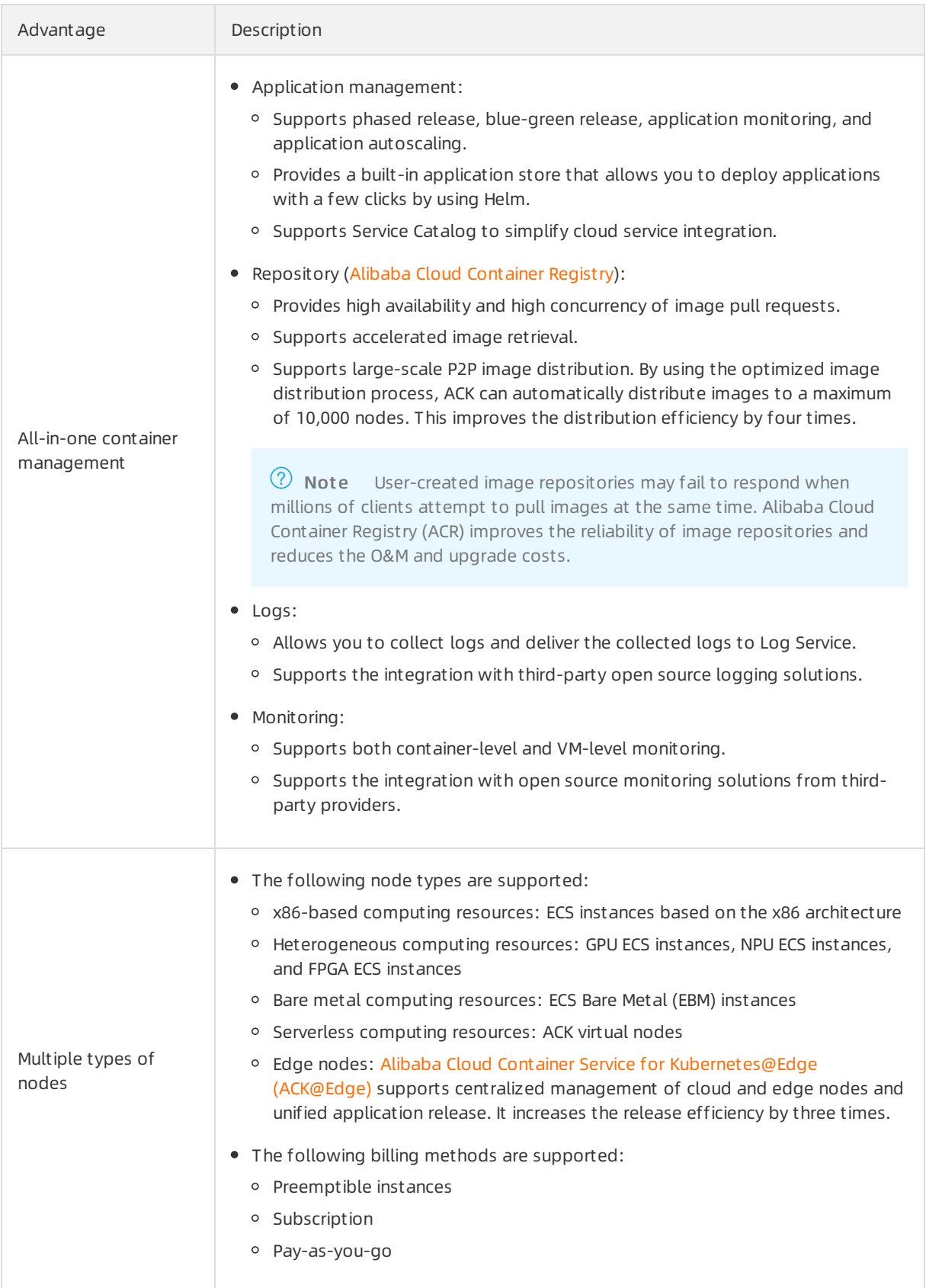

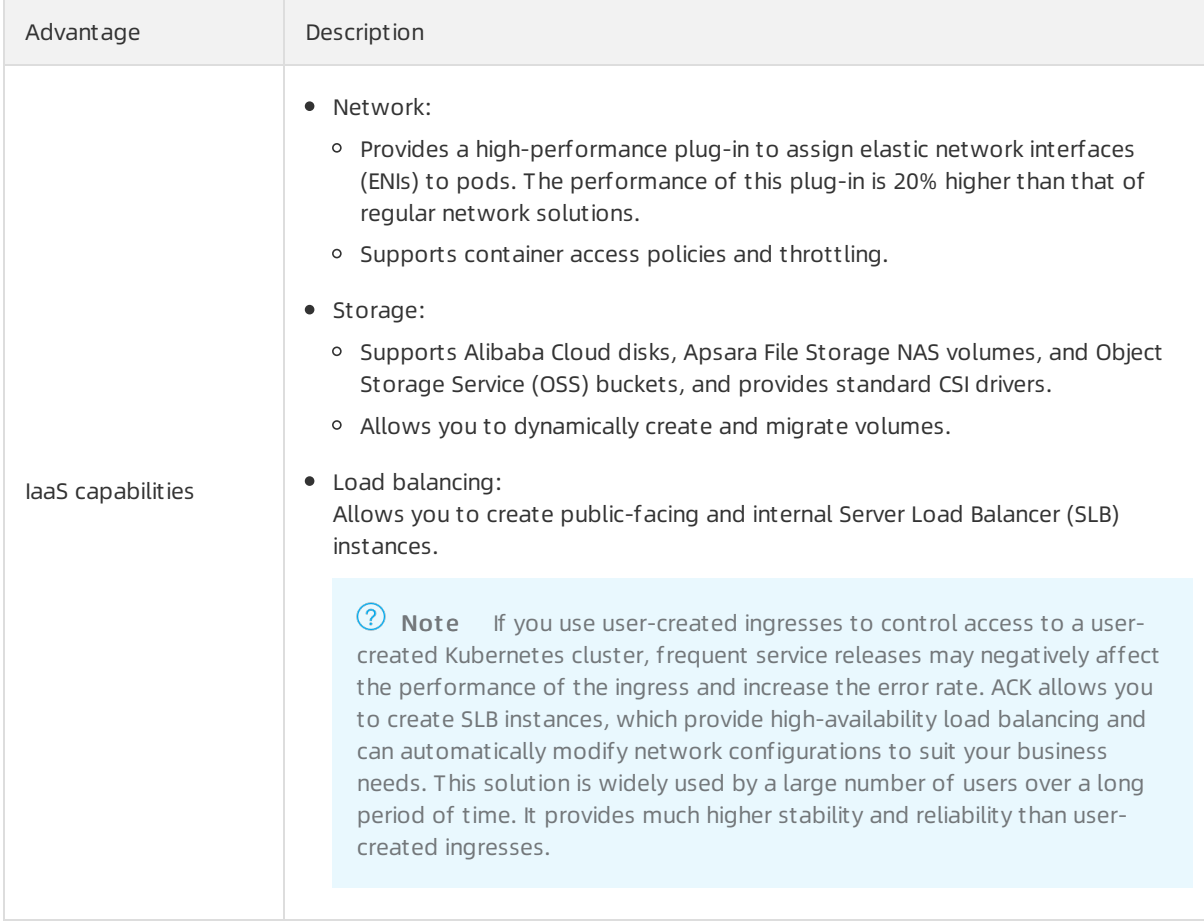

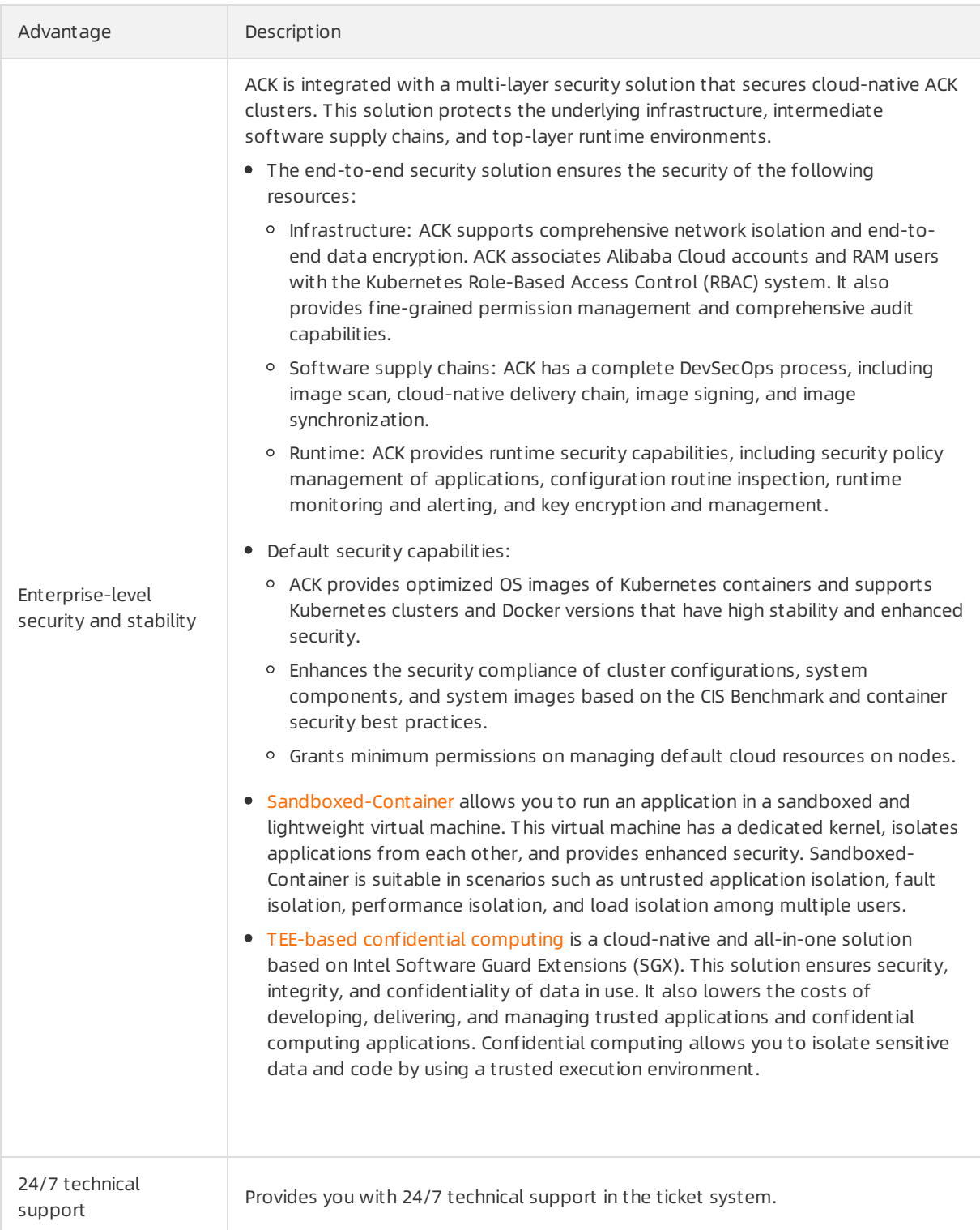

### Disadvantages of user-created Kubernetes clusters

- The operations to create a Kubernetes cluster are complicated. You must manually configure the components, configuration files, certificates, keys, plug-ins, and tools. This process takes professional engineers up to several weeks.
- Significant costs are required to integrate user-created Kubernetes cluster with public cloud services.

You must use your own resources to integrate your systemwith other Alibaba Cloud services, such as Log Service, monitoring services, and storage management services.

- A container is a systematic project that involves various technologies, such as network, storage, operating systems, and orchestration. Professional engineers are required to use containers.
- The containertechnology is under constant development. To keep up with the frequent version iterations, you must continuously upgrade and test your containerized applications.

# <span id="page-13-0"></span>3.Scenarios

### DevOps & continuous delivery

Optimized continuous delivery pipeline

Container Service integrates with Jenkins to automate the DevOps pipeline that ranges fromcode submission to application deployments. The pipeline ensures that code is submitted for deployment only after passing automated testing, and provides a better alternative to traditional delivery models that involve complex deployments and slow iterations.

Benefits

- DevOps pipeline automation Automates the DevOps pipeline, fromcode updates to code builds, image builds, and application deployments.
- Environment consistency Allows you to deliver code and runtime environments based on the same architecture.
- Continuous feedback Provides immediate feedback on each integration or delivery.

Related services

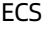

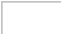

#### Microservice architecture

Agile development and deployment to speed up the evolution of business models

Your workload in the production environment is divided into multiple microservice applications, which are managed by Alibaba Cloud image repositories. Alibaba Cloud can schedule, orchestrate, deploy, and implement the canary releases of microservice applications and you only need to focus on feature updates.

**Benefits** 

- Load balancing and service discovery Forwards layer 4 and layer 7 requests and binds the requests to backend containers.
- Multiple scheduling and disaster recovery policies Supports different levels of affinity scheduling policies, and cross-zone high availability and disaster recovery.
- Microservice monitoring and auto scaling Supports microservice and container monitoring, and microservice auto scaling.

Related services

ECS, ApsaraDB for RDS, and OSS

### Hybrid cloud architecture

Unified O&M of cloud resources

You can centrally manage cloud and on-premises resources in the Container Service console. Containers hide the differences between infrastructures. This enables you to use the same images and orchestration templates to deploy applications in the cloud and on premises.

#### **Benefits**

- Application scaling in the cloud During peak hours, Container Service can scale up applications in the cloud and forward traffic to the scaled-up resources.
- $\bullet$  Disaster recovery in the cloud Business systems can be deployed on premises for service provisioning and in the cloud for disaster recovery.
- On-premises development and testing Applications that are developed and tested on premises can be seamlessly released to the cloud.

Related services

ECS, VPC, and Express Connect

Automatic scaling architecture

Traffic-based scalability

Container Service enables workloads to auto-scale their resources based on traffic. This prevents traffic spikes frombringing down your systemand eliminates idle resources during off-peak hours.

Benefits

- Quick response A scale-out event can be triggered within seconds when traffic reaches the scale-out threshold.
- Auto scaling The scaling process is fully automated without human interference.
- Cost efficiency Containers are automatically scaled in when traffic decreases to avoid resource waste.

Related services

ECS and CloudMonitor

# <span id="page-15-0"></span>4.Terms

# <span id="page-15-1"></span>4.1. Terms

### Basic terms

#### Clust er

A collection of cloud resources that are required to run containers. Several cloud resources, such as Elastic Compute Service (ECS) instances, Server Load Balancer(SLB) instances, and Virtual Private Clouds (VPCs), are associated togetherto forma cluster.

#### Managed Kubernet es clust er

A clusterfor which you only need to create worker nodes. Container Service for Kubernetes creates and manages master nodes. This type of Kubernetes clusteris easy to use with low cost and high availability. You do not need to manage the master nodes of the Kubernetes cluster.

#### Dedicat ed Kubernet es clust er

A clusterfor which you must create three master nodes and several worker nodes to achieve high availability. This type of Kubernetes cluster allows you to manage the clusterinfrastructure in a more fine-grained manner. It requires you to plan, maintain, and upgrade the Kubernetes cluster on your own.

#### Serverless Kubernet es clust er

A clusterfor which you do not need to create and manage any master nodes or worker nodes. You can use the Container Service console or command-line interface to configure resources for containers, specify containerimages for applications, provide methods for external access, and start applications.

#### Node

A virtual machine (VM) or a physical serverthat has Docker Engine installed and is used to deploy and manage containers. The Agent programof Container Service is installed on a node and registered with a cluster. The number of nodes in a cluster can be scaled based on yourrequirements.

#### Cont ainer

A runtime instance created froma Dockerimage. A single node can run multiple containers.

#### Image

A standard packaging format of a containerized application in Docker. An image from Docker Hub, Alibaba Cloud Container Registry, or your private registry can be specified to deploy its packaged containerized application. An image ID is a unique identifier composed of the image repository URI and image tag. The default tag is latest.

#### Kubernetes terms

#### Mast er node

The manager of a Kubernetes cluster. It runs components such as kube-apiserver, kube-scheduler, kubecontroller-manager, etcd, and container network. Generally, three master nodes are deployed to ensure high availability.

#### Worker node

A node in a Kubernetes clusterthat carries workloads. It can be either a VM or a physical server. A worker node schedules pods and communicates with the master node. Components running on a worker node include the Docker runtime environment, kubelet, kube-proxy, and other optional add-on components.

#### Namespace

A method used in Kubernetes to divide clusterresources between multiple users. By default, Kubernetes starts with three initial namespaces: default, kube-system, and kube-public. Administrators can also create new namespaces as required.

#### Pod

The smallest deployable computing unit that can be created and managed in Kubernetes. A pod encapsulates one or more containers, storage resources, a unique network IP address, and options that specify how the containers run.

#### Replication controller (RC)

A feature that monitors running pods to ensure that a specified number of pod replicas are running at any given time. One or more pod replicas can be specified. If the number of pod replicas is smallerthan the specified value, an RC starts new pod replicas. If the number of pod replicas exceeds the specified value, the RC stops the redundant pod replicas.

#### Replica set (RS)

The upgraded version of RC. Compared with RCs, RSs support more selectortypes. RS objects are not used independently, but are used as deployment parameters underideal conditions.

#### Deployment

An update operation performed on a Kubernetes cluster. Deployment is more widely applied than RS. You can use deployments to create, update, or performrolling updates for services. A new RS is created when you performa rolling update for a service. A compound operation is performed to increase the number of replicas in the new RS to the desired value while decreasing the number of replicas in the original RS to zero. This kind of compound operation is better performed by a deployment than through RS. We do not recommend that you manage or use the RS created by a deployment.

#### Service

The basic operation unit of Kubernetes. It is an abstraction of real application services. Each service has multiple containers that support it. The kube-proxy port and service selector determine the back-end containerto which a service request is forwarded, and a single access interface is provided externally. The back end can be scaled or maintained without the awareness of users.

#### Labels

A collection of key-value pairs attached to resource objects. Labels are intended to specify identifying attributes of objects that are meaningful and relevant to users, but do not directly imply semantics to the core system. Labels can be attached to objects at creation time, and subsequently added and modified at any time. Each object can have a set of key-value labels, and each key must be unique for a specified object.

#### Volume

Kubernetes volumes are similarto Docker volumes. However, they are different in one key aspect. Docker volumes are used to persist data in Docker containers, while Kubernetes volumes share the same lifetime as the pods that enclose them. The volumes declared in each pod are shared by all containers in the pod. The actual back-end storage technology used is irrelevant when you use persistent volume claim (PVC) logical storage. The specific configurations for persistent volumes (PVs) are completed by storage administrators.

#### PV and PVC

PVs and PVCs allow Kubernetes clusters to provide a logical abstraction overthe storage resources, so that the actual configurations of back-end storage can be ignored in the pod configuration logic, and instead completed by the PV configurators. The relationship between PVs and PVCs is similarto that between nodes and pods. PVs and nodes are resource providers which can vary by cluster infrastructure, and are configured by the administrators of a Kubernetes cluster. PVCs and pods are resource consumers that can vary based on service requirements, and are configured by eitherthe users or service administrators of a Kubernetes cluster.

#### Ingress

A collection of rules that allow inbound access to cluster services. An Ingress can be configured to provide services with externally-reachable URLs, load-balance traffic, terminate SSL, and offer namebased virtual hosting. You can request the Ingress by posting Ingress resources to API servers. An Ingress controlleris responsible forfulfilling an Ingress, usually with a load balancer. It can also be used to configure your edge router or additional front ends to help handle the traffic.

### References

- Docker [glossary](https://docs.docker.com/glossary/)
- [Kubernetes](https://kubernetes.io/docs/concepts/) concepts

# <span id="page-17-0"></span>4.2. Comparison between Container Service for Kubernetes terms and native

# Kubernetes terms

This topic compares Container Service for Kubernetes terms with native Kubernetes terms.

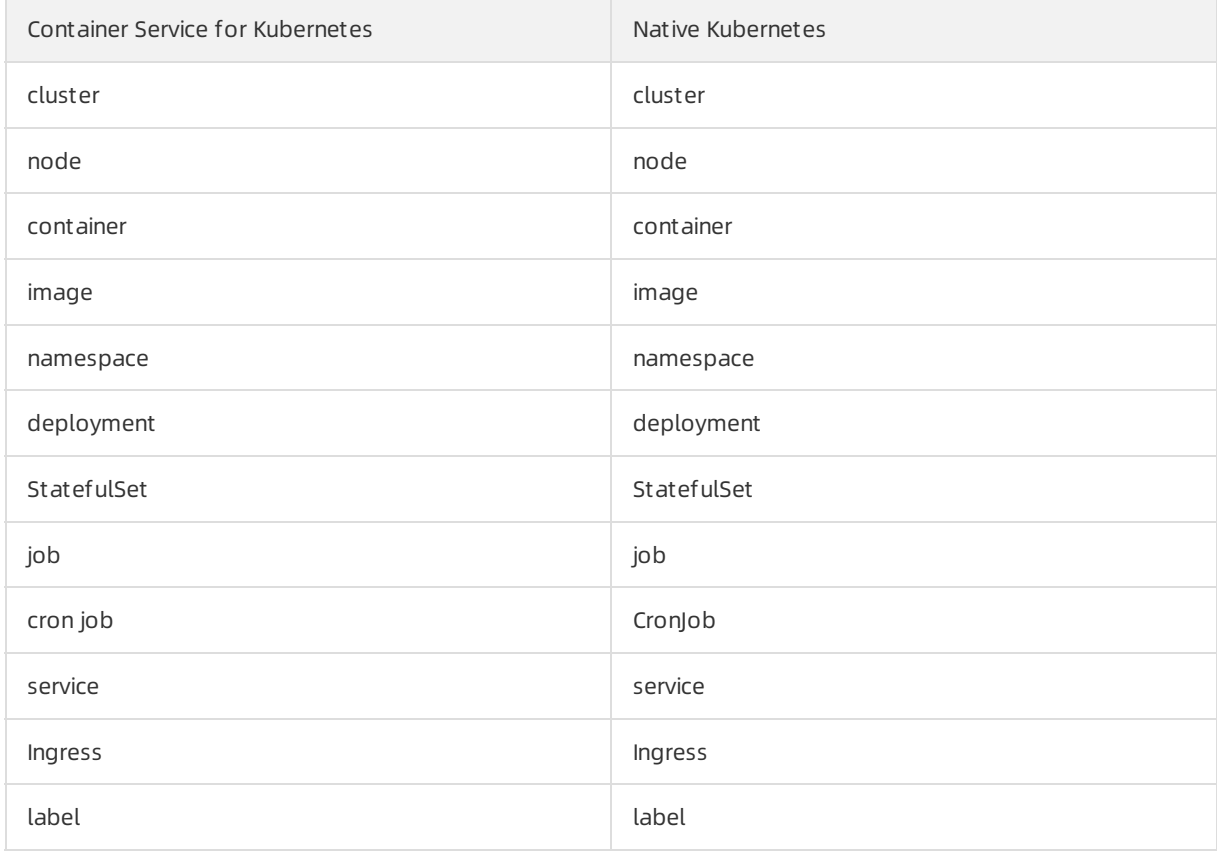

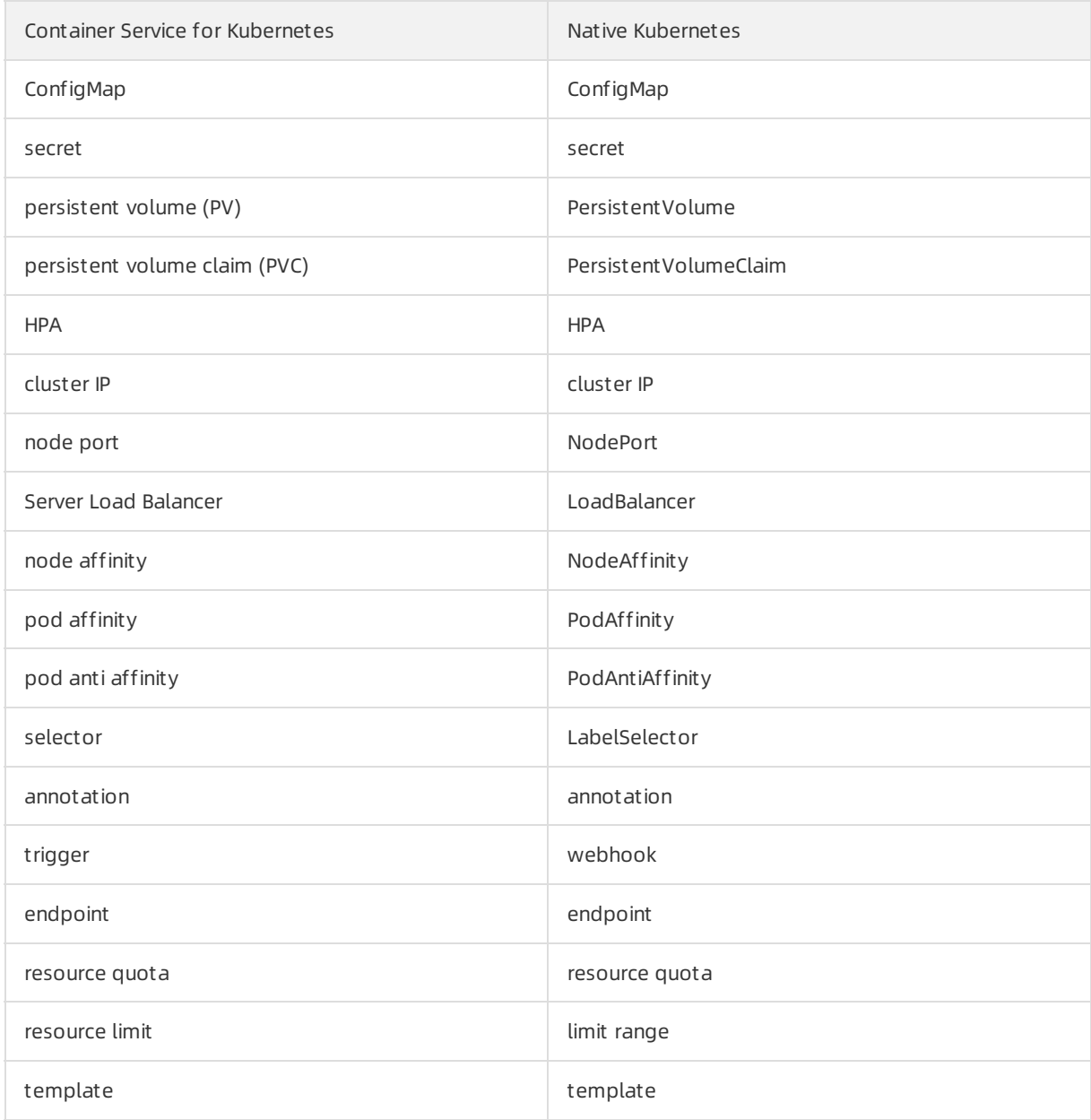

# <span id="page-19-0"></span>5.Limits

This topic describes the limits that apply when you use Container Service for Kubernetes clusters.

### Overview

- After a Kubernetes cluster is created, the following limits apply:
	- You cannot change the VPC network.
	- You cannot change the clustertype. For example, you cannot convert a dedicated clusterto a managed cluster.
	- You cannot change the network plug-in.
	- You cannot change the volume plug-in.
- You cannot migrate applications across namespaces.
- Currently, ECS instances support two billing methods: pay-as-you-go and subscription. You can change the billing method of ECS instances frompay-as-you-go to subscription in the ECS console. Other resources such as SLB instances only support the pay-as-you-go billing method.
- Operations such as cluster creation, expansion, and auto scaling are subject to resource quota limits and inventory availability. The number of nodes you specified may not be created.
- If you choose to create subscription instances when you create a cluster, instance creation may fail due to resource quota limits and inventory availability. After a subscription instance is created, you cannot release it before the subscription expires. To avoid these issues, we recommend that you choose to create pay-as-you-go instances. You can change the billing method frompay-as-you-go to subscription in the ECS console if necessary.

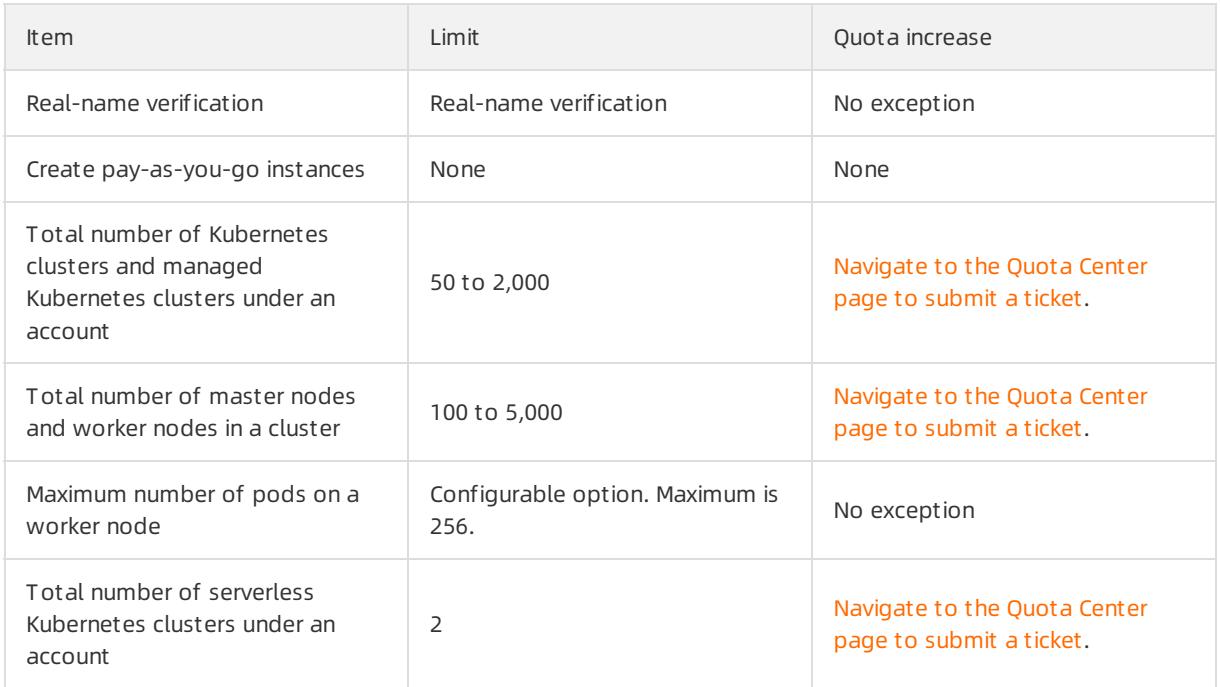

# Quota limits on ACK

# Quota limits on underlying cloud resources

#### Container Service for Kubernetes **Product Introduction** · Limits

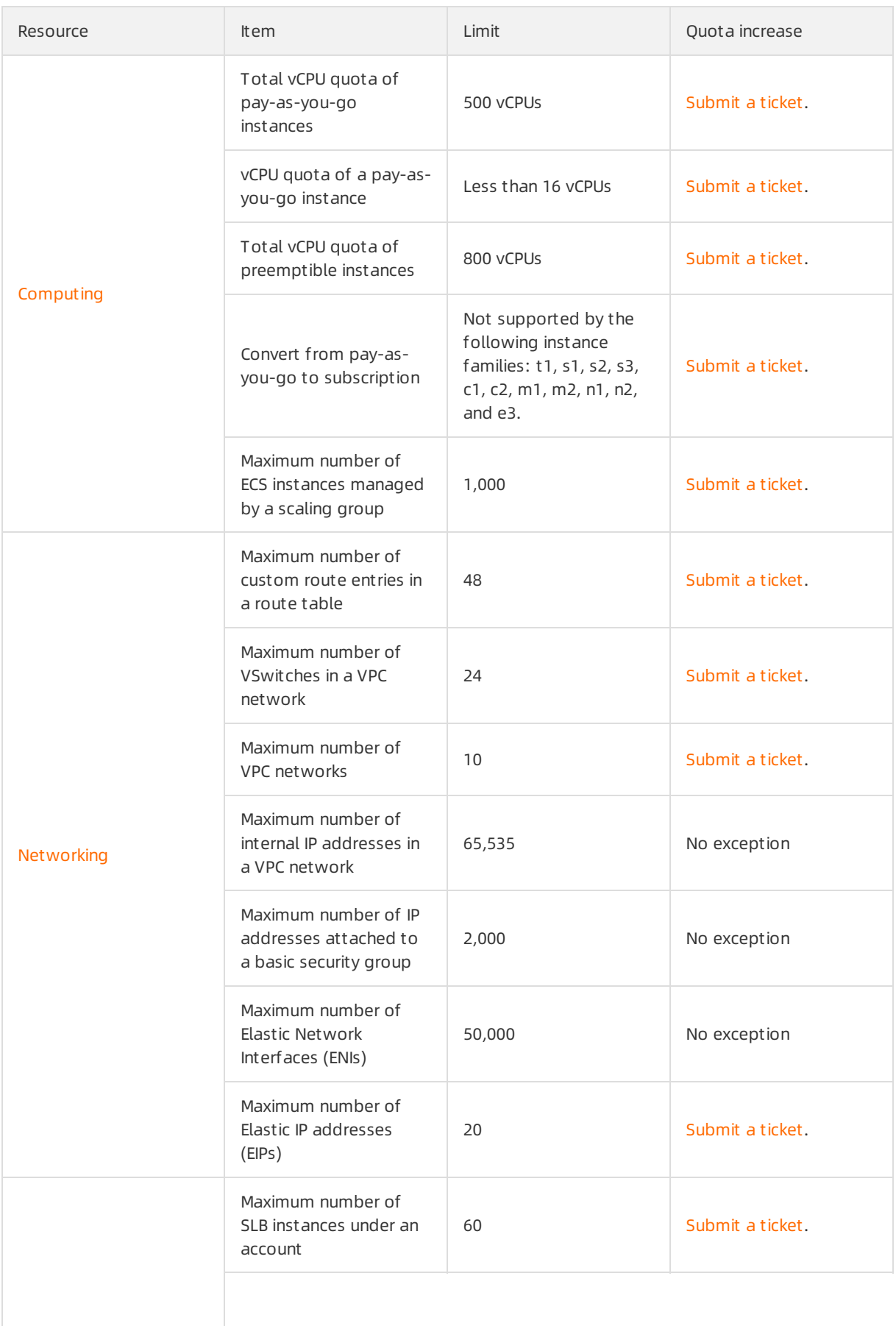

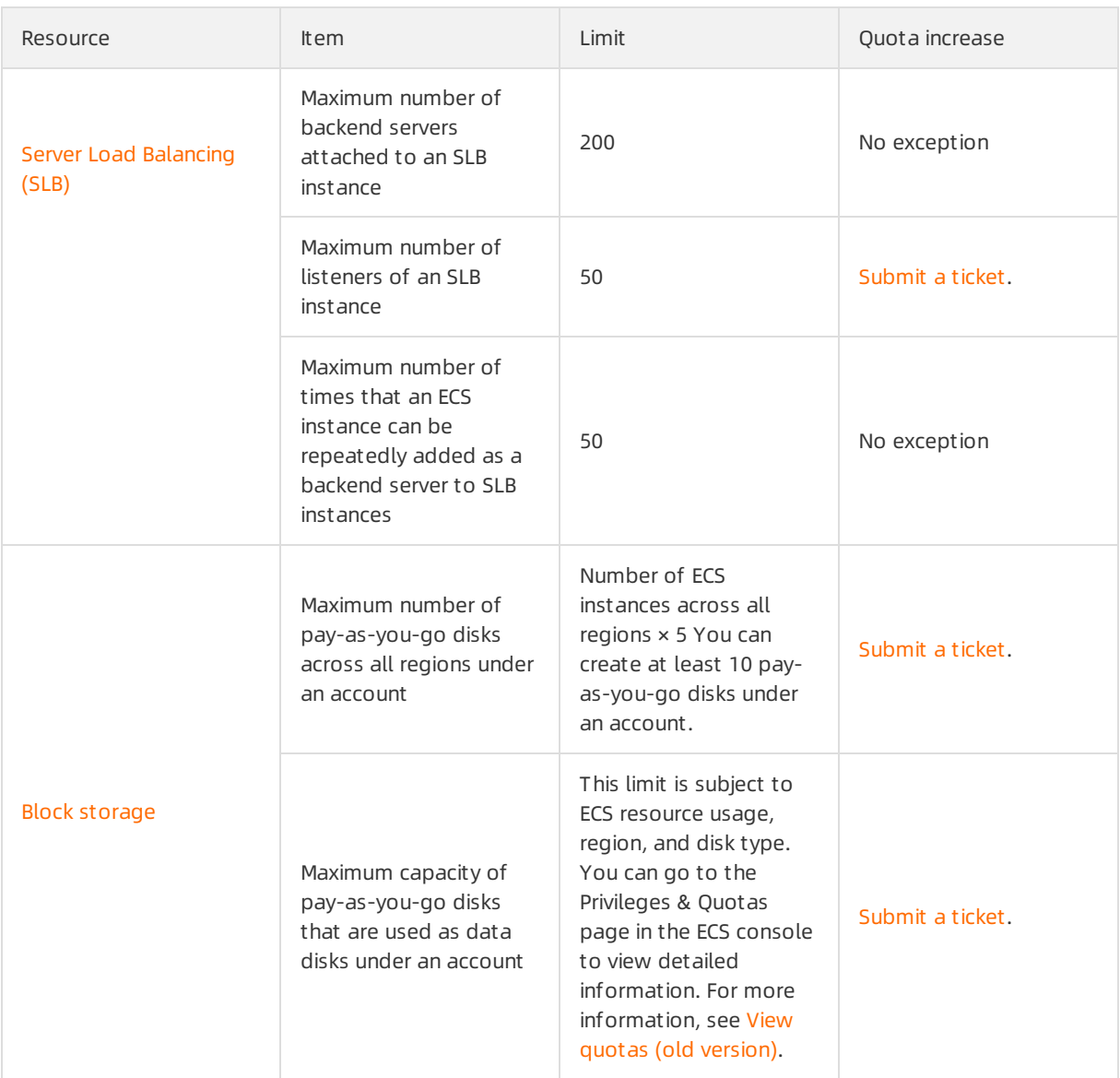

# Supported regions

The following table lists the regions where Container Service for Kubernetes is available.

#### **•** Asia Pacific

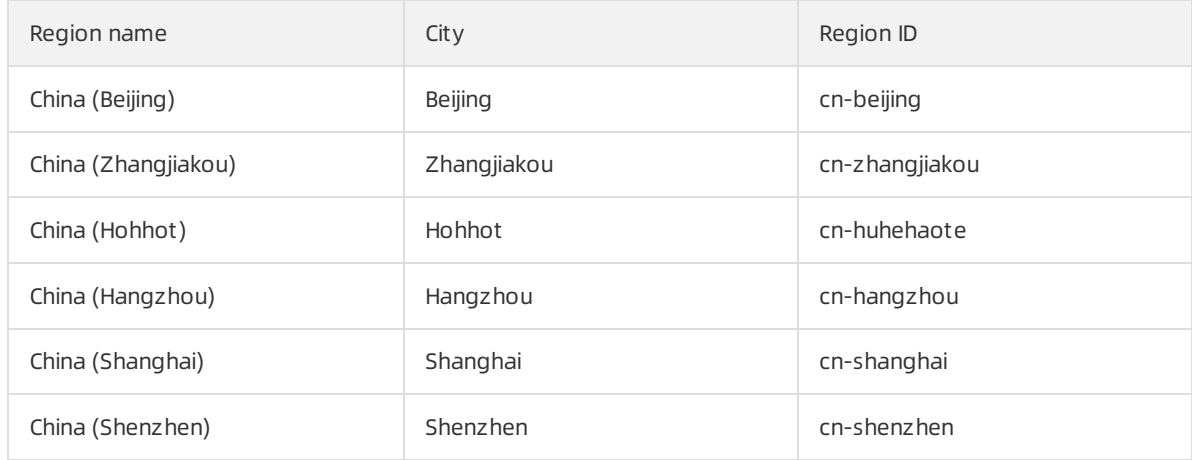

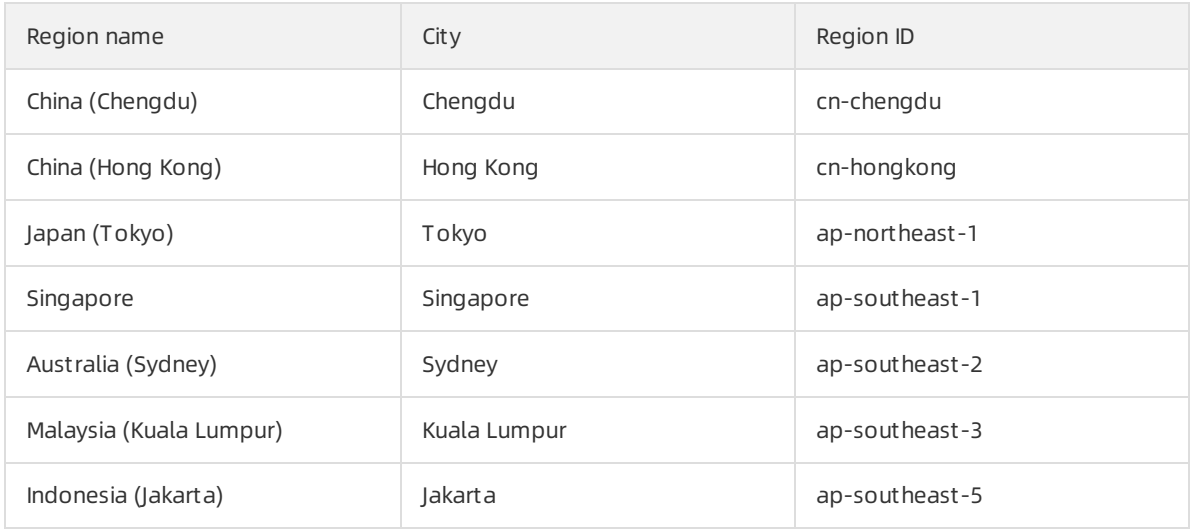

#### Americas and Europe

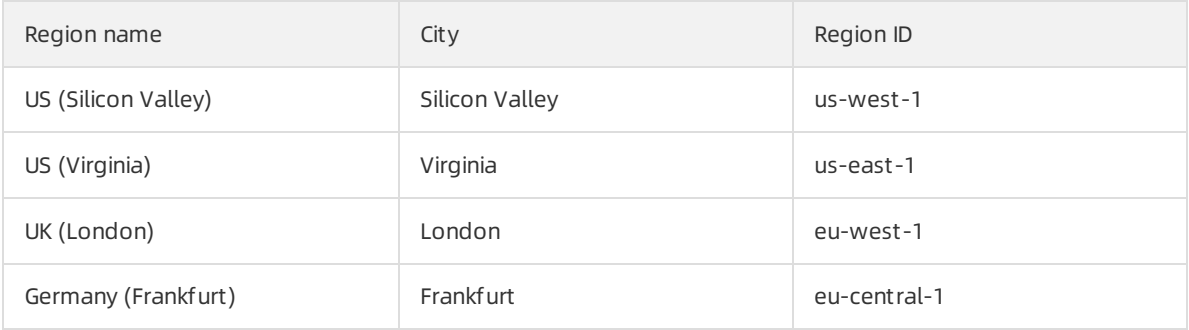

#### Middle East and India

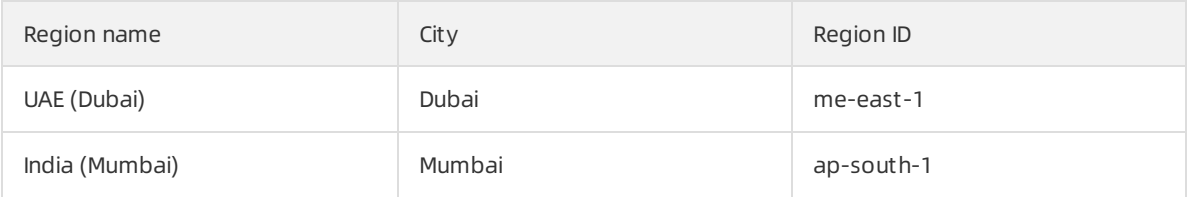

# <span id="page-23-0"></span>6.Kubernetes version support policy

This topic describes the Kubernetes version support policy used by Container Service for Kubernetes.

### Supported versions

Container Service for Kubernetes supports the latest releases of two major Kubernetes versions. For example, v1.14.8 and v1.16.6. You can create Kubernetes clusters through the console and get technical support with ease. To continue to use an out-of-support Kubernetes version, for example, v1.12.6, you can submit a ticket to apply for a grace period, which expires when the next major version is released.

 $\Omega$  Note In the following text, versions consisting of two numbers are referred to as major versions, such as v1.14. Versions consisting of three numbers are referred to as minor versions, such  $ac<sub>1</sub>11.18$ 

### Version release cycle

- Container Service for Kubernetes updates major Kubernetes versions roughly every six months.
- After a major version is released, Container Service for Kubernetes will release minor versions that include feature updates or fixes for security vulnerabilities.

### Version upgrade and deprecation

Container Service for Kubernetes supports upgrading Kubernetes versions through the console. After a new major version is launched, the oldest version will be immediately removed. Afterthe upgrade to the new major version is released, the oldest version will be deprecated after a six-month grace period.

#### $\Omega$  Note

- $\circ$  After a Kubernetes version is removed, you cannot select this version when you create Kubernetes clusters through the console.
- $\circ$  After a Kubernetes version is deprecated, you cannot upgrade this Kubernetes version and no technical support is provided forthis version. You have a six-month grace period to upgrade the old Kubernetes version.

Assume that Container Service for Kubernetes currently supports Kubernetes v1.11 and v1.12. After v1.14 is launched, v1.11 will be removed. Afterthe upgrade to v1.14 is released, v1.11 will be deprecated after a certain period of time. Note that after a new major version is launched, the upgrade to this version will be available in about one month. For more [information,](https://github.com/orgs/AliyunContainerService/projects/4) see ACK Kubernetes version supporting roadmap.

- For major versions, you can upgrade to the next major version only. This restriction does not apply to minor version upgrades.
- After a new minor version is launched, technical support is provided forthis version only. We recommend that you upgrade old minor versions to the latest version as soon as possible.